# **SKRIPSI**

# **KOLEKTOR PENGUMUMAN INFORMATIKA**

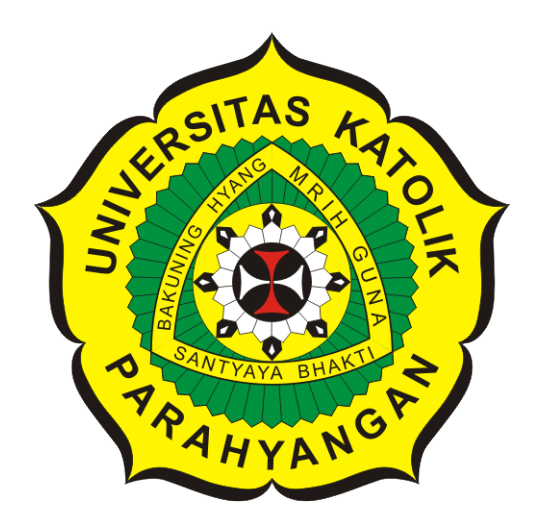

**Ellena Angelica**

**NPM: 2015730029**

**PROGRAM STUDI TEKNIK INFORMATIKA FAKULTAS TEKNOLOGI INFORMASI DAN SAINS UNIVERSITAS KATOLIK PARAHYANGAN 2019**

# **UNDERGRADUATE THESIS**

# **INFORMATICS ANNOUNCEMENT COLLECTOR**

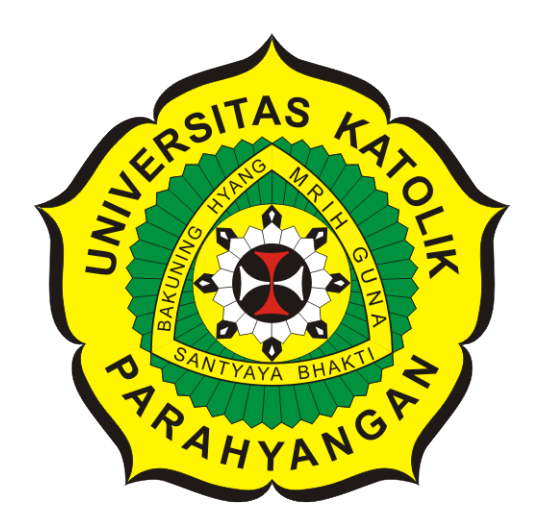

**Ellena Angelica**

**NPM: 2015730029**

**DEPARTMENT OF INFORMATICS FACULTY OF INFORMATION TECHNOLOGY AND SCIENCES PARAHYANGAN CATHOLIC UNIVERSITY 2019**

## **LEMBAR PENGESAHAN**

## **KOLEKTOR PENGUMUMAN INFORMATIKA**

### **Ellena Angelica**

### **NPM: 2015730029**

**Bandung, 22 Mei 2019**

**Menyetujui,**

**Pembimbing**

**Elisati Hulu, M.T.**

**Ketua Tim Penguji**

**Anggota Tim Penguji**

**Natalia, M.Si.**

**Dr. Veronica Sri Moertini**

**Mengetahui,**

**Ketua Program Studi**

**Mariskha Tri Adithia, P.D.Eng**

# **PERNYATAAN**

Dengan ini saya yang bertandatangan di bawah ini menyatakan bahwa skripsi dengan judul:

### **KOLEKTOR PENGUMUMAN INFORMATIKA**

adalah benar-benar karya saya sendiri, dan saya tidak melakukan penjiplakan atau pengutipan dengan cara-cara yang tidak sesuai dengan etika keilmuan yang berlaku dalam masyarakat keilmuan.

Atas pernyataan ini, saya siap menanggung segala risiko dan sanksi yang dijatuhkan kepada saya, apabila di kemudian hari ditemukan adanya pelanggaran terhadap etika keilmuan dalam karya saya, atau jika ada tuntutan formal atau non-formal dari pihak lain berkaitan dengan keaslian karya saya ini.

> Dinyatakan di Bandung, Tanggal 22 Mei 2019

> > Meterai Rp. 6000

Ellena Angelica NPM: 2015730029

#### **ABSTRAK**

Pengumuman di jurusan Teknik Informatika UNPAR pada umumnya menggunakan *email*. *Email* memiliki kekurangan, yaitu kurang terorganisir. Skripsi ini mencoba untuk mengatasi kekurangan itu dengan mengumpulkan pengumuman dari *email* di satu tempat. Tempat yang dipakai di skripsi ini adalah BlueTape. BlueTape adalah *website* milik FTIS yang berfungsi untuk menangani urusan-urusan di FTIS UNPAR. Solusi dari kekurangan *email* dibuat dengan cara membuat fitur kolektor pengumuman di BlueTape.

Fitur kolektor pengumuman akan melakukan sinkronisasi *email* untuk mengumpulkan *email* yang berisi pengumuman di ruang lingkup jurusan Informatika menggunakan PHP IMAP. Setelah memastikan pengumuman dilakukan oleh pihak yang berwenang, pengumuman akan ditampilkan di BlueTape. Dengan memanfaatkan layanan LINE@, mahasiswa jurusan Informatika akan diberitahu apabila ada pengumuman baru di BlueTape.

Pengujian pada skripsi ini dilakukan dua kali. Pengujian pertama dilakukan dengan mengirimkan berbagai macam *email* ke alamat email milik BlueTape. Pengujian kedua dilakukan dengan melibatkan mahasiswa dan dosen secara langsung. Hasil pengujian menunjukkan fitur ini telah berfungsi sesuai harapan, yaitu dapat melakukan sinkronisasi email, dapat menampilkan email yang berisi pengumuman di BlueTape, dan dapat memunculkan notifikasi pada akun LINE@.

**Kata-kata kunci:** BlueTape, IMAP, LINE

#### **ABSTRACT**

Announcement in UNPAR's Department of Informatics in general using email. Email has a disadvantage, which is less organized. This thesis tries to overcome this shortcoming by collecting announcements from email in one place. The place used in this thesis is BlueTape. BlueTape is FTIS's website which functions to handle matters in UNPAR's FTIS. The solution to the disavantage of email was made by making an announcement collector feature on BlueTape.

The announcement collector feature will synchronize email to collect email which contains an announcement in the scope of Informatics department using PHP IMAP. After making sure the announcement is made by the authorities, the announcement will be displayed on BlueTape. By utilizing the LINE@ service, Informatics students will be notified when there is a new announcement at BlueTape.

The test in this undergraduate thesis is done twice. The first test was done by sending various kinds of email to the email address of BlueTape. The second test was carried out by involving students and lecturers directly. The test results show that this feature has functioned as expected, that is, it can synchronize email, can display emails containing announcements at BlueTape, and can display notifications on LINE@ accounts.

**Keywords:** BlueTape, IMAP, LINE

*Untuk diri sendiri, keluarga, teman-teman seperjuangan, dan semua yang telah mendukung*

### **KATA PENGANTAR**

Puji Tuhan skripsi dengan judul "Kolektor Pengumuman Informatika" ini telah selesai dengan baik dan tepat waktu. Penulis berharap skripsi ini dapat berguna bagi pembaca dan peneliti yang ingin melanjutkan penelitian ini. Terima kasih kepada:

- 1. Keluarga, khususnya orang tua, yang telah menyemangati saya secara langsung atau tidak langsung saat proses pembuatan skripsi ini.
- 2. Bapak Elisati Hulu dan Bapak Pascal Alfadian yang telah membimbing saya di dalam proses pembuatan skripsi ini.
- 3. Ibu Natalia dan Ibu Veronica Sri Moertini yang telah menguji dan memberi saran untuk skripsi ini.
- 4. Seluruh mahasiswa kelas ADPL yang telah membantu saya saat proses pengujian eksperimental.
- 5. Teman-teman seperjuangan saya yang saling mendukung: Evelyn Wijaya, Tegar Muhammad Soekarno, Felicia Christiany, Ferdinandus Renaldi, dan Muhammad Adam Nur Mishwari.
- 6. Rekan-rekan kerja di perpustakaan UNPAR, khususnya Kak Rysca, Kak Chelsea, Mba Ratna, dan Kak Putri, yang telah menyemangati dan memberi saran kepada saya.
- 7. Rekan-rekan kerja di DNArtworks yang telah berbagi ilmu yang sangat bermanfaat saat mengerjakan skripsi ini.
- 8. Teman-teman jurusan Teknik Informatika angkatan 2015.
- 9. Nama-nama yang belum disebutkan namun membantu saya dalam proses pembuatan skripsi ini.

Bandung, Mei 2019

Penulis

# **DAFTAR ISI**

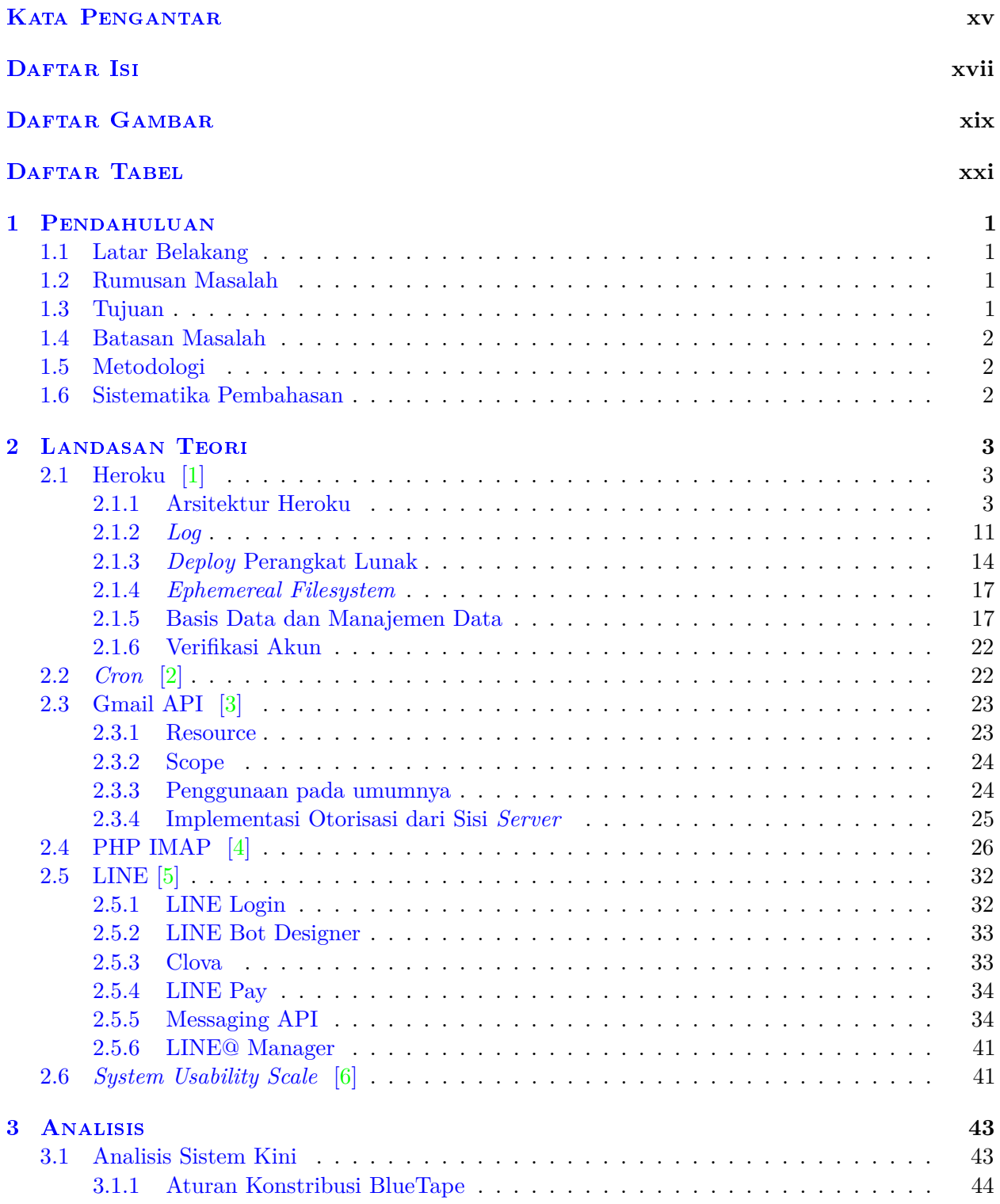

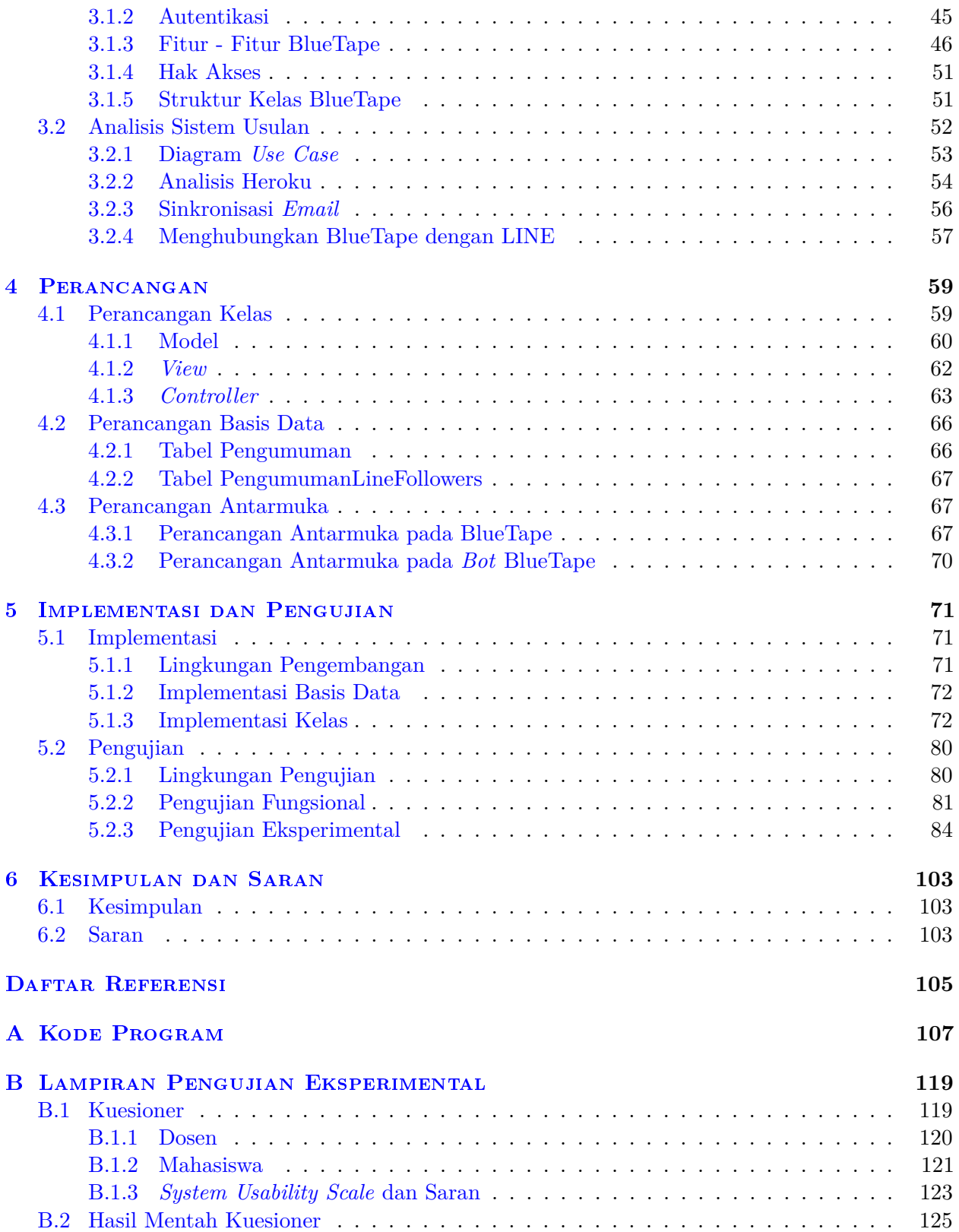

# **DAFTAR GAMBAR**

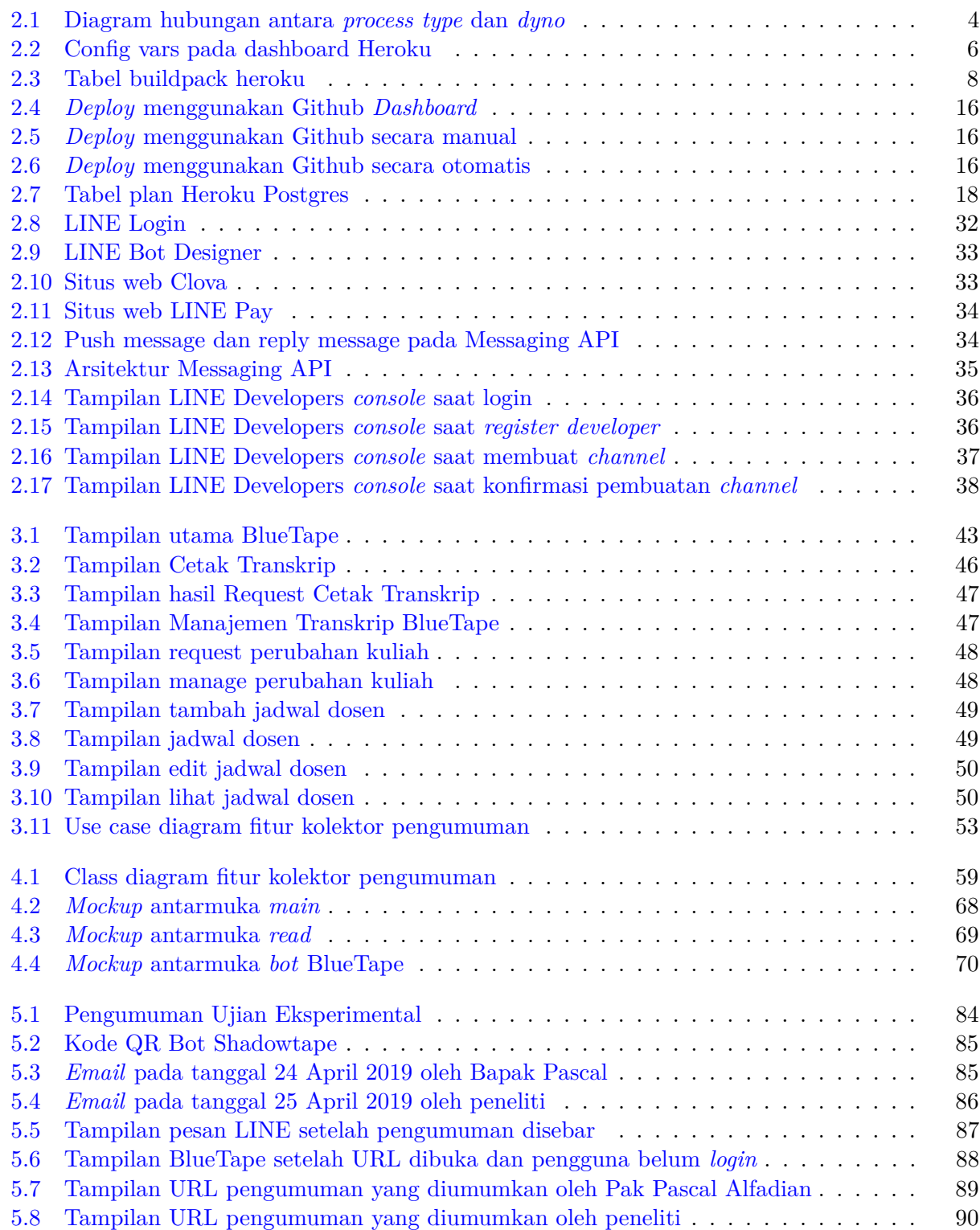

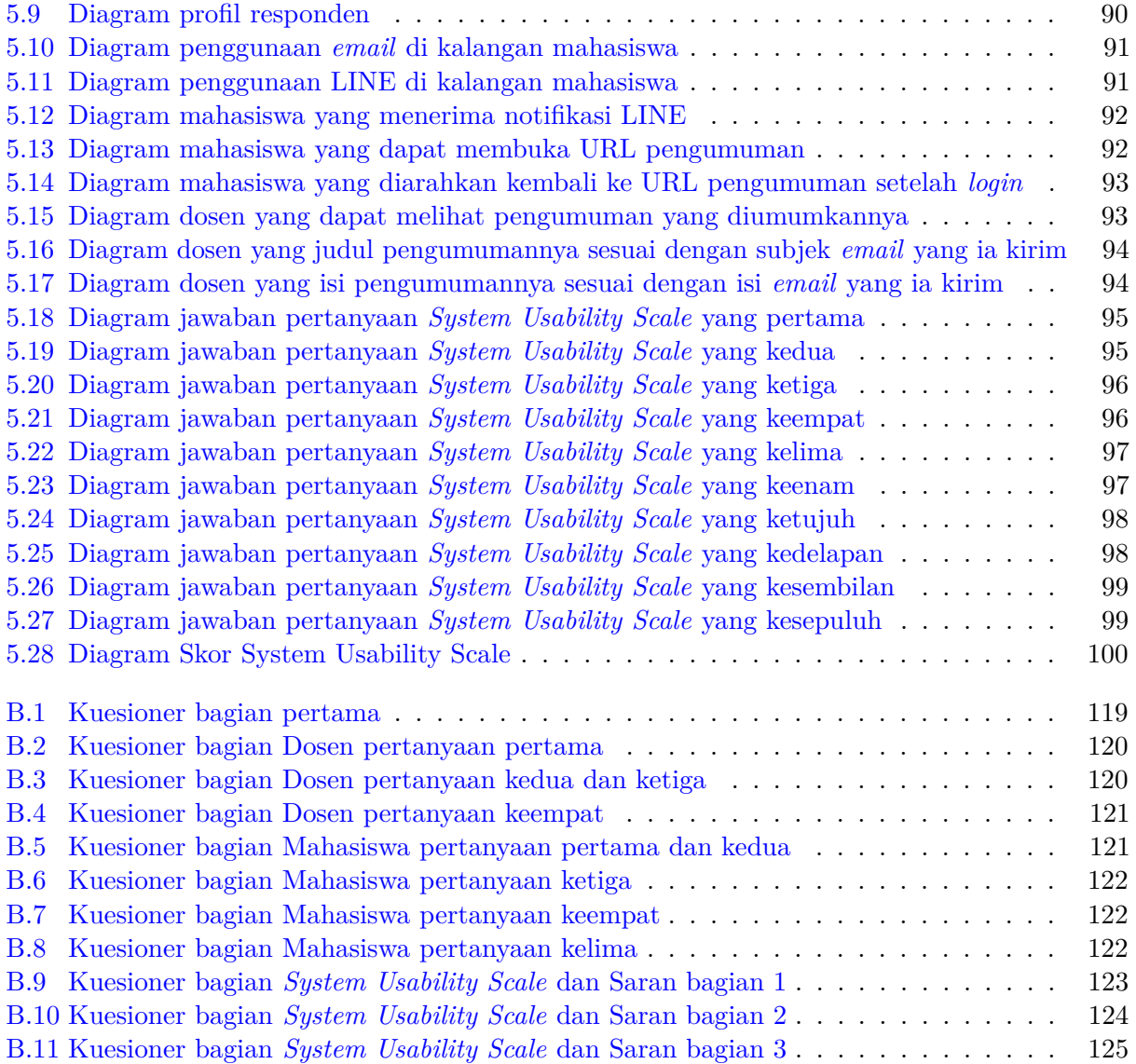

# **DAFTAR TABEL**

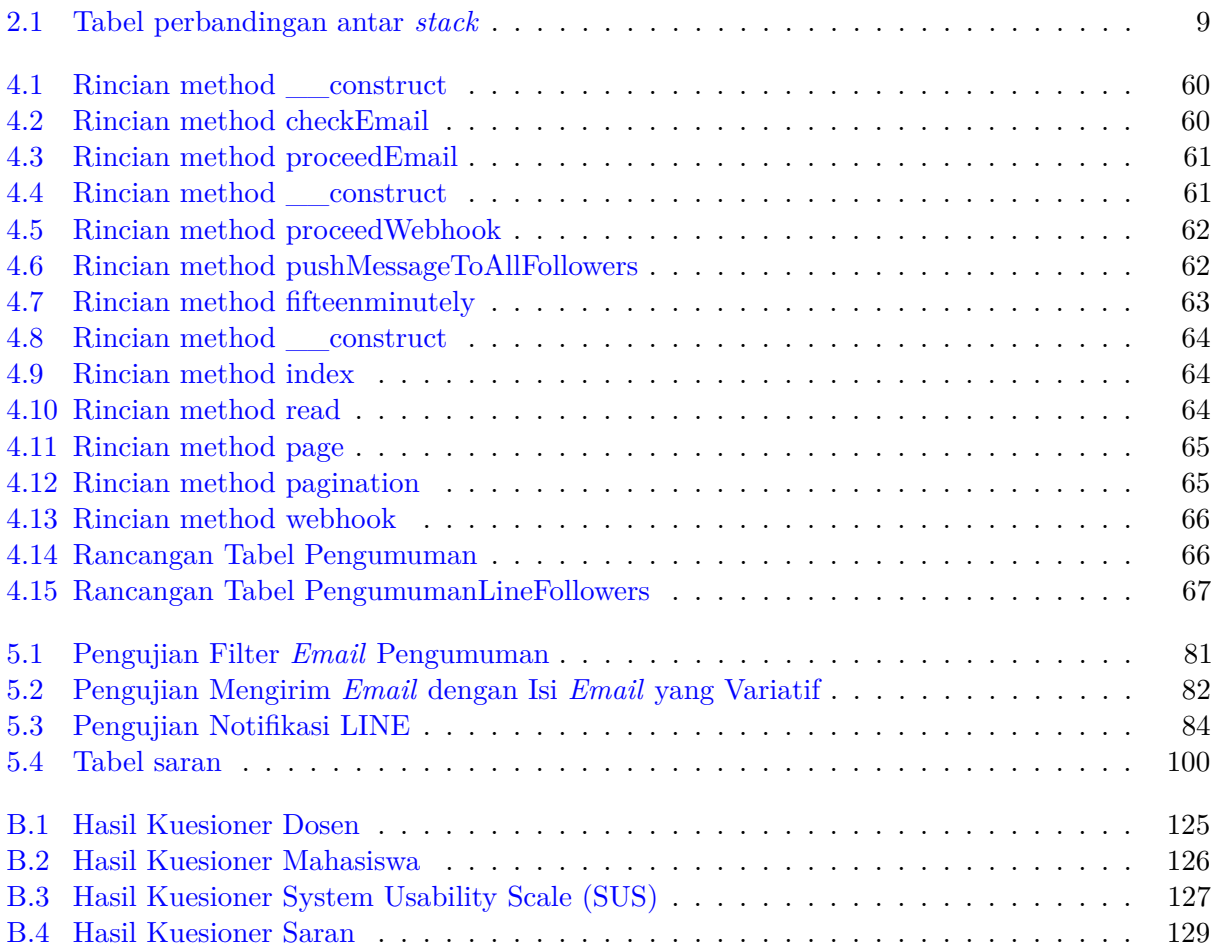

### **BAB 1**

#### **PENDAHULUAN**

#### **1.1 Latar Belakang**

Pengumuman di jurusan Teknik Informatika UNPAR pada umumnya dilakukan lewat *email*. Pengumuman lewat *email* lebih praktis daripada pengumuman di papan pengumuman karena *email* dijamin sampai ke pihak yang dituju setelah dikirim. Namun, layanan *email* memiliki kotak masuk yang kurang terorganisir. Berbagai macam *email* yang masuk tercampur di kotak masuk sehingga dapat menyulitkan pemilik *email* untuk mencari *email* yang penting. Hal ini juga dapat mengakibatkan pengumuman-pengumuman penting tidak terbaca secara tidak sengaja.

Penelitian pada skripsi ini hendak membuat solusi untuk kekurangan *email* tersebut dengan cara membuat fitur kolektor pengumuman di BlueTape. BlueTape adalah aplikasi yang sudah ada yang berfungsi untuk membantu urusan-urusan *paper-based* di FTIS UNPAR menjadi *paperless*. Fitur ini akan mengumpulkan *email* yang berisi pengumuman dan menampilkannya di BlueTape. Agar penerima pengumuman tahu ada pengumuman baru di BlueTape, fitur ini juga akan memanfaatkan layanan LINE@. LINE@ adalah layanan dari *Line Corporation* yang memungkinkan pemilik bisnis atau organisasi membuat akun khusus (disebut akun LINE@) yang dapat mengirim pesan ke banyak pengikut secara bersamaan. Penerima pengumuman akan diminta untuk mengikuti akun LINE@ BlueTape sehingga dapat menerima notifikasi LINE apabila ada pengumuman baru. Agar BlueTape versi skripsi ini dapat diakses melalui internet, fitur ini juga akan memanfaatkan layanan Heroku. Heroku adalah layanan *cloud platform* pihak ketiga yang memungkinkan penggunanya untuk membangun, menjalankan, dan mengoperasikan aplikasi pada *cloud*.

#### **1.2 Rumusan Masalah**

Rumusan masalah dari skripsi ini adalah:

- Bagaimana konsep dan cara kerja LINE@ dan Heroku?
- Bagaimana cara memodifikasi BlueTape agar dapat berjalan di Heroku?
- Bagaimana cara mengimplementasikan fitur kolektor pengumuman pada BlueTape?
- Bagaimana cara menguji fitur kolektor pengumuman pada BlueTape?

#### **1.3 Tujuan**

Tujuan dari skripsi ini adalah:

- Mempelajari konsep dan cara kerja LINE@ dan Heroku.
- Memodifikasi BlueTape agar dapat berjalan di Heroku.
- Mengimplementasikan fitur kolektor pengumuman pada BlueTape.
- Menguji fitur kolektor pengumuman pada BlueTape.

### **1.4 Batasan Masalah**

Pada skripsi ini masalah dibatasi dengan batasan-batasan sebagai berikut:

- Fitur ini tidak akan menampilkan lampiran karena dapat membuat masalah lebih kompleks.
- Pengumuman di BlueTape dapat dilihat oleh semua mahasiswa dan dosen yang memiliki hak akses ke BlueTape.
- Semua akun yang mengikuti akun LINE@ BlueTape dapat menerima notifikasi apabila ada pengumuman baru.
- Sinkronisasi *email* dan pengiriman notifikasi LINE@ tidak dilakukan setiap saat, melainkan pada periode tertentu.

#### **1.5 Metodologi**

Metode penelitian pada skripsi ini sebagai berikut:

- 1. Melakukan studi literatur tentang PHP IMAP, LINE@, dan Heroku.
- 2. Menganalisis sistem BlueTape
- 3. Merancang sistem usulan
- 4. Memodifikasi BlueTape sehingga dapat mengumpulkan *email* yang berisi pengumuman.
- 5. Memodifikasi BlueTape sehingga dapat mengirim notifikasi ke akun Line@ BlueTape.
- 6. Memodifikasi BlueTape sehingga dapat berjalan di Heroku.
- 7. Melakukan pengujian.
- 8. Menulis dokumen skripsi.

#### **1.6 Sistematika Pembahasan**

Berikut adalah sistematika pembahasan skripsi ini :

- 1. Bab 1: Pendahuluan. Bab ini membahas gambaran umum dari skripsi ini. Bab ini berisi latar belakang, rumusan masalah, tujuan, batasan masalah, metode penelitian, dan sistematika penulisan.
- 2. Bab 2: Dasar Teori. Bab ini membahas dasar teori yang mendukung pembuatan skripsi ini, meliputi: Heroku, Cron, Gmail API, PHP IMAP, LINE, dan *System Usability Scale*.
- 3. Bab 3: Analisis. Bab ini membahas analisis sistem kini dan sistem usulan.
- 4. Bab 4: Perancangan. Bab ini membahas perancangan fitur kolektor pengumuman, meliputi: perancangan kelas, perancangan basis data, dan perancangan antarmuka.
- 5. Bab 5: Implementasi dan Pengujian. Bab ini membahas implementasi dan pengujian fitur kolektor pengumuman pada BlueTape.
- 6. Bab 6: Kesimpulan dan saran. Bab ini berisi kesimpulan yang didapat dari pembangunan fitur kolektor pengumuman pada BlueTape dan saran oleh peneliti kepada pembaca yang hendak melanjutkan penelitian ini.